# *RS-232 Control Protocol (EAWC DX1208)*

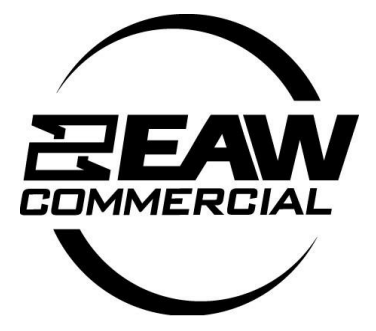

Rev 1.002 – 31 August 2009

http://www.eaw.com

# <span id="page-1-0"></span>**Revision History**

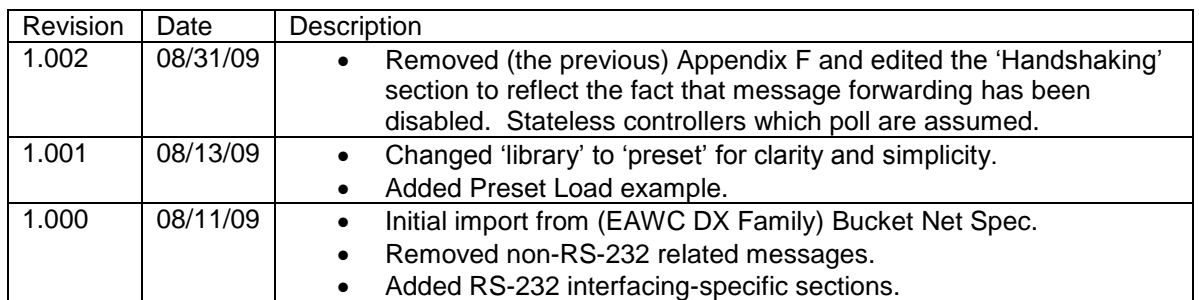

# <span id="page-2-0"></span>**Table of Contents**

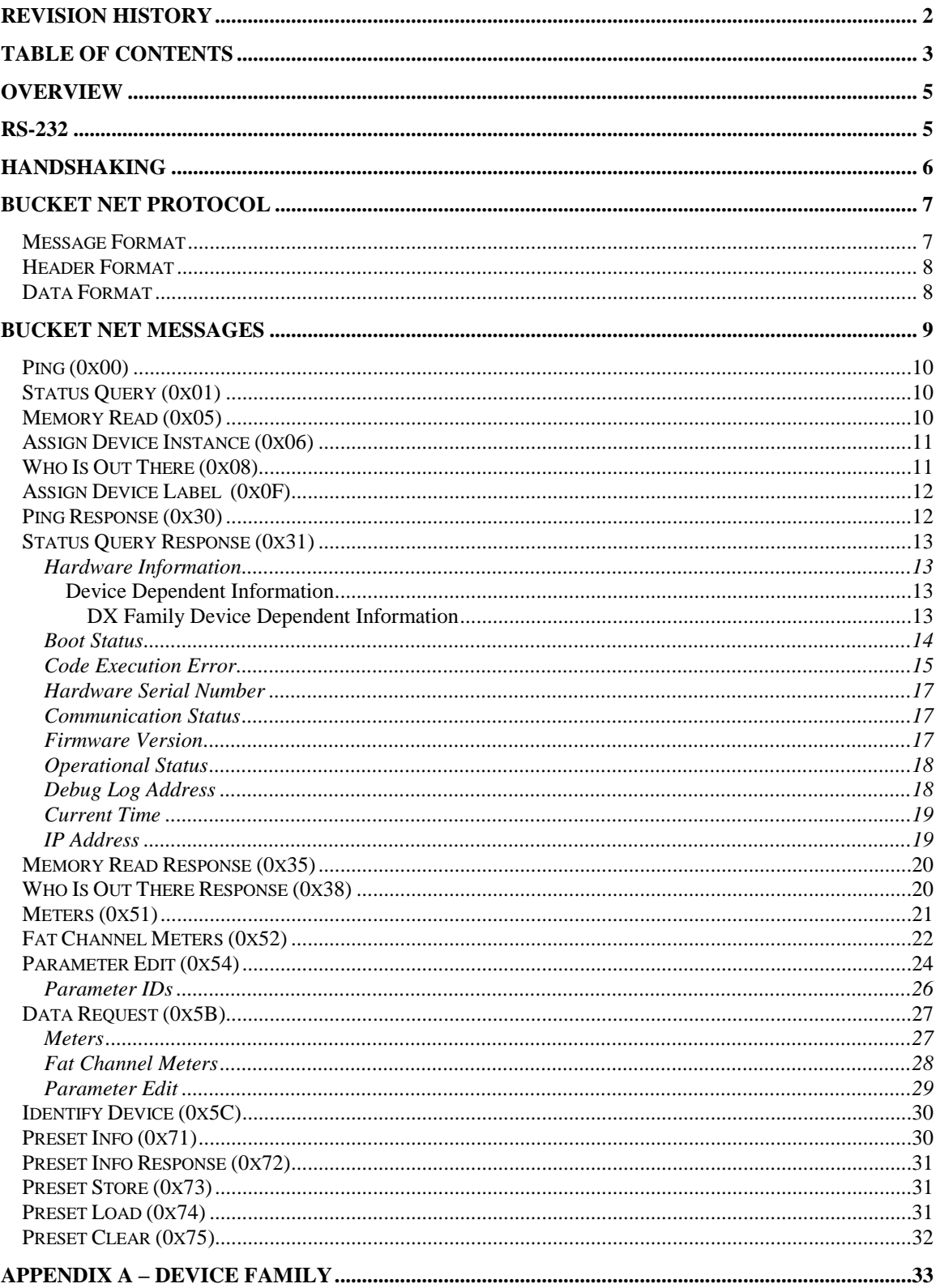

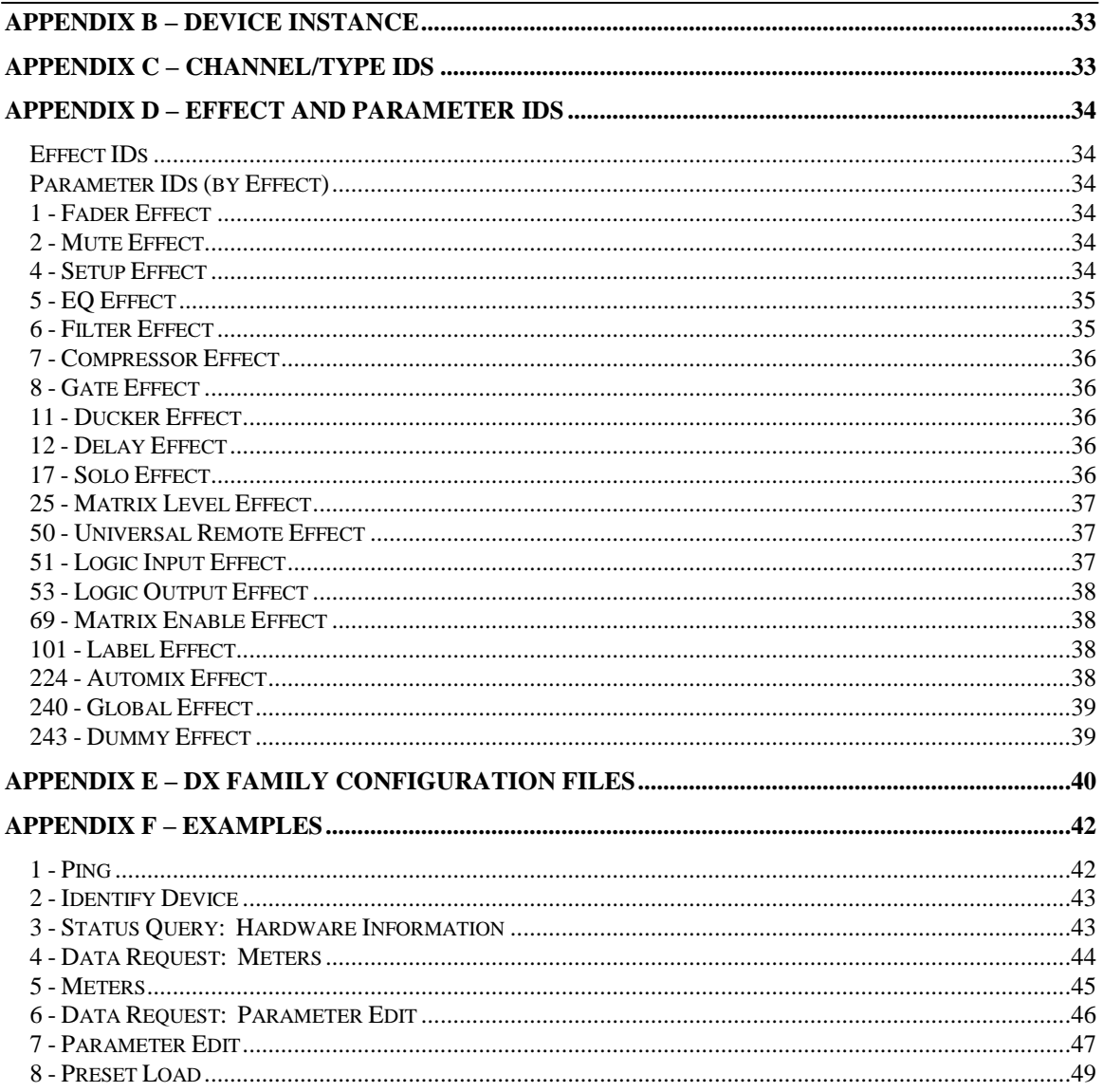

# <span id="page-4-0"></span>**Overview**

This document is intended for use in interfacing remote controller hardware with EAWC DX Family installed sound mixers via the rear RS-232 port. It specifies the details of the physical interface, the interface protocol (Bucket Net), and the hierarchy of device parameters, as well as presenting some specific examples of 'finished' RS-232 control messages.

The bulk of this document is comprised of reduced specification for the Bucket Net protocol, tailored to be specific to the needs of RS-232 controller interfacing. DX Family Devices 'speak' Bucket Net over RS-232, USB, and Ethernet. The DX Navigator software GUI for use with DX Family devices can communicate (using Bucket Net) across any (or all) of these communications channels. RS-232 controllers can similarly interface using Bucket Net messaging.

This document is intended to be generic to the entire DX Family of devices. Interface designers will need to consult the (parameter) Configuration File specific to the DX Family member their particular controller is intended to connect to in order to access the specific parameter lists for that device.

# <span id="page-4-1"></span>**RS-232**

DX Family devices utilize a standard RS-232 interface, running at 115200 baud, with 8 data bits, no parity bit, 1 stop bit, and no flow control.

Bucket Net messages are composed of 32-bit words. Those words should be broken down into 4 8-bit words for transmission over RS-232 and sent least significant byte (LSB) first.

# <span id="page-5-0"></span>**Handshaking**

DX Family devices do not use flow control to regulate RS-232 communications; there is no hardware handshaking. Additionally, Bucket Net does not specify any particular software handshaking protocol. It is up to developers to insure that they:

- Provide adequate time for each message to be handled and for any responses to be generated,
- Handle those responses,
- Maintain synchronization of parameter data between the controller and device.

There are a number of factors which complicate this task:

- Some Bucket Net messages generate responses, but many do not generate any acknowledgement at all.
- Some Bucket Net messages can generate multiple responses, and the number of responses, while consistent for any specific message, may be unpredictable until the first time the message is sent.
- There is no easy way in Bucket Net to 'get' a parameter value in order to verify a 'set'.

Note that all messages received on a particular communications channel are serialized by the DX Family device. No valid message directed at the device is dropped, and each message must be handled in sequence before the next can be handled.

Specific suggestions for dealing with the points above:

- 'Throttling' parameter changes so that, for instance, slider pulls, don't generate edits more often than the human eye and/or ear can perceive them (a few Hz), should allow plenty of time for the device to keep up.
- Waiting for all expected responses to arrive (with a timeout on the order of hundreds of milliseconds) and checking for errors (comm status, code execution, and/or event log) if any is not received. (Although note that errors from all communications interfaces are handled by the same registers.)
- Sending simple messages which generate a response (e.g. Ping, Status Query) can be used to verify that preceding messages have been received and handled. (Though watch out for invalid or misdirected messages, which will be ignored.)
- The 'scratch' buffer can be used to buffer presets (or potentially other specifically edited parameters) without changing device state.
- The 'Dummy' effect of the Global Type is specifically reserved for host use; its 32 unsigned long global parameters are never touched by the DX Family device, and can be used to 'mark' progress, flag the end of multiple responses, etc.

# <span id="page-6-0"></span>**Bucket Net Protocol**

Bucket Net is an extensible messaging protocol intended primarily for use as a control protocol for digital audio devices. It is intended to be independent of any particular communications method, processor, or memory device.

#### <span id="page-6-1"></span>*Message Format*

Bucket Net messages consist of a series of 32-bit words; they are of variable length. Each message has a 3 word header segment. Messages may or may not have an additional, message specific, data segment. The data segment, if present, will have a maximum length of 255 32-bit words, for a maximum message length of 258 words.

In order to be properly handled, messages should be 32-bit aligned with respect to memory. All messages should consist of an integral number of 32-bit words; pad bytes should be postpended as necessary to satisfy this requirement. Unused bytes and pad bytes should be filled with the hexadecimal value 0xFF. (WARNING: While the value 0xFF is specified by the current and previous versions of the Bucket Net Specification, many Bucket Net implementations seem to expect a fill value of 0x00!)

#### <span id="page-7-0"></span>*Header Format*

A Bucket Net message header consists of 3 words, divided into 9 fields (some multibyte):

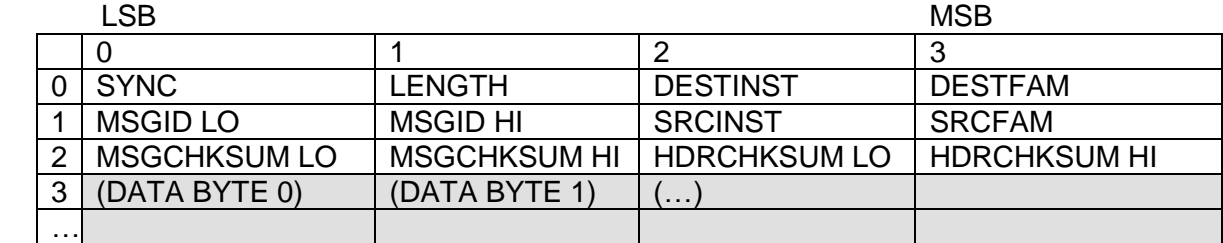

W O R D

> = header segment = data segment

**SYNC** – The byte 0xA5 is used to signify the start of a Bucket Net message.

**LENGTH** – The length (in 32-bit words) of the data segment.

**DESTINST** – The 8-bit instance designation of destination device.

**DESTFAM** – The 8-bit family designation of the destination device.

**MSGID** – The 16-bit message specific message identifier (ID).

**SRCINST** – The 8-bit instance designation of the source device.

**SRCFAM** – The 8-bit family designation of the source device.

**MSGCHKSUM** – The 16-bit message checksum. This checksum is computed by taking the 1's complement of the sum of the bytes in the data segment. (And so has the value 0xFFFF if 'LENGTH' is 0.)

**HDRCHCKSUM** – The 16-bit header checksum. This checksum is computed by taking the 1's complement of the sum of the other 10 bytes in the header segment (including the message checksum).

Note that while the family designation of a particular host or device is fixed, the instance designation may be initialized to 0xFE (BUCKETNET\_DEVICE\_UNINITIALIZED) and assigned during communications set up.

Note further that the value 0xFF (BUCKETNET\_DEVICE\_GLOBAL) is generally reserved for broadcast use, and thus should not be assigned to a particular instance (or family). All devices should handle a broadcast message.

## <span id="page-7-1"></span>*Data Format*

Whether a particular message has a data segment, and, if so, the contents of that segment, are message ID dependent. Details of specific message IDs and their respective data segments' formats are presented in the next section. Note the general caution (see 'Message Format') that all messages must consist of an integral number of 32-bits words, with pad bytes inserted as necessary.

# <span id="page-8-0"></span>**Bucket Net Messages**

A number of Bucket Net messages (message IDs) have been defined:

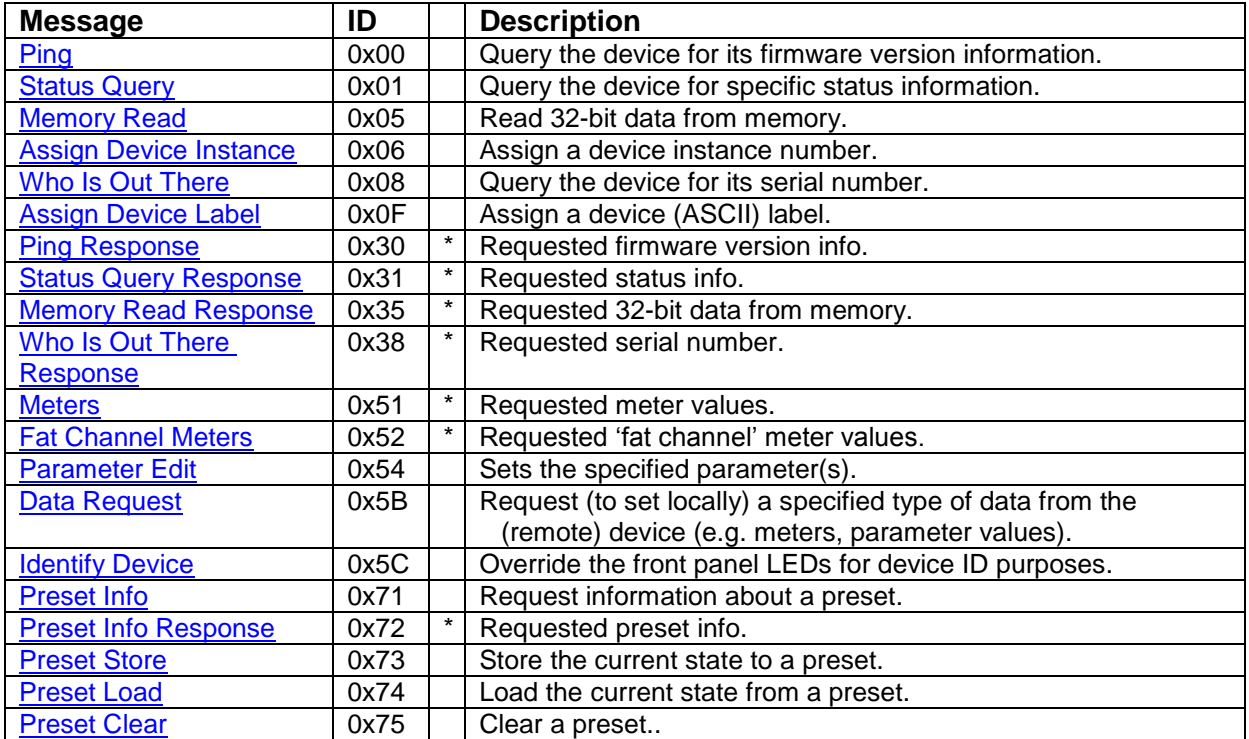

<span id="page-8-1"></span>\* DX Family devices generate, but do not handle, this message ID.

#### <span id="page-9-0"></span>*Ping (0x00)*

Correctly addressed devices should respond with a [Ping Response](#page-10-2) message.

Ping messages have no data segment.

## <span id="page-9-1"></span>*Status Query (0x01)*

Correctly addressed devices should respond with a **[Status Query Response](#page-11-2)** message.

Status Query messages have an optional (16-bit) data segment. If no data segment is present, the default status code for the device should be handled. (DX Family default: 0x00.):

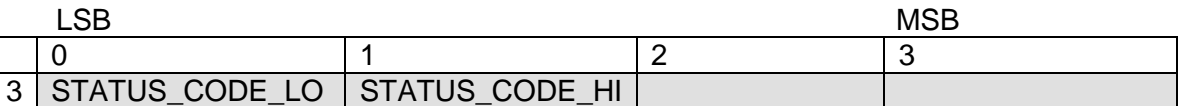

Status Codes

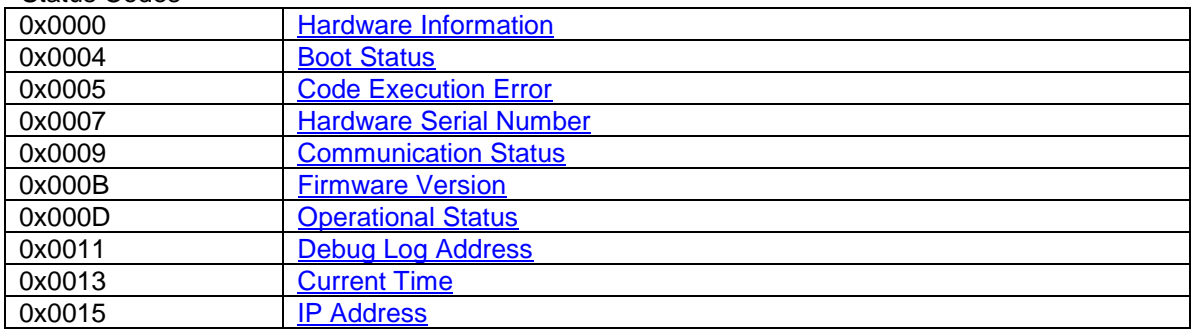

## <span id="page-9-4"></span><span id="page-9-2"></span>*Memory Read (0x05)*

Correctly addressed devices should respond with a [Memory Read Response](#page-18-2) message.

Memory Read messages have a 2 word data segment consisting of a control code and the address of the read (byte addressing is assumed):

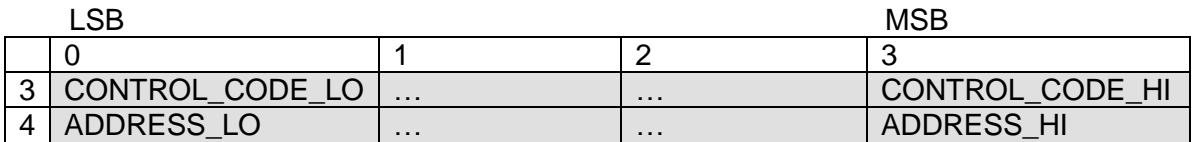

<span id="page-9-3"></span>While the control codes are technically the same as those used in [Memory Write](#page-9-4) messages, only the data length field (least significant byte) is applicable to reads.

# <span id="page-10-0"></span>*Assign Device Instance (0x06)*

Assign Device Instance messages have a 3 word data segment:

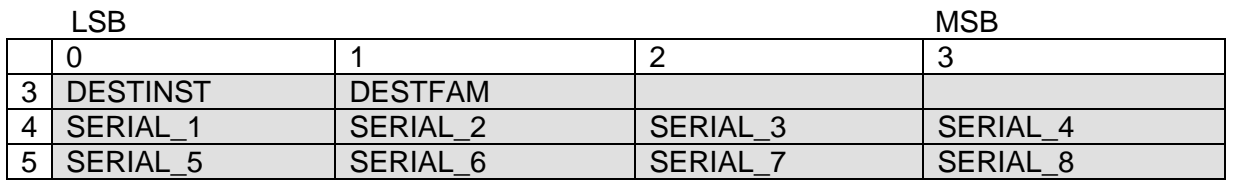

If the 64-bit serial number contained in the second and third data words matches the device serial number, or if the serial number 0xFFFFFFFFFFFFFFFF is specified, then the device should update its device family and instance values to match the 8-bit values specified in the first data word (unless the specified value is 0xFF, in which case that field should not be changed).

Example: The device instance value 0xFE indicates that the device instance is uninitialized. In order to reset a device to uninitialized state, a data segment of 0xFE, 0xFF, fill, fill, 0xFFFFFFFF, 0xFFFFFFFF should be sent, overwriting the instance to 0xFE, but not changing the family, of any receiving device.

# <span id="page-10-1"></span>*Who Is Out There (0x08)*

Correctly addressed devices should respond with a [Who Is Out There](#page-19-1) Response message.

<span id="page-10-2"></span>Who Is Out There messages have no data segment.

# <span id="page-11-0"></span>*Assign Device Label (0x0F)*

Assign Device Label messages have an 8 word data segment, consisting of a single, NULL terminated, ASCII character string to be used as a device name or label:

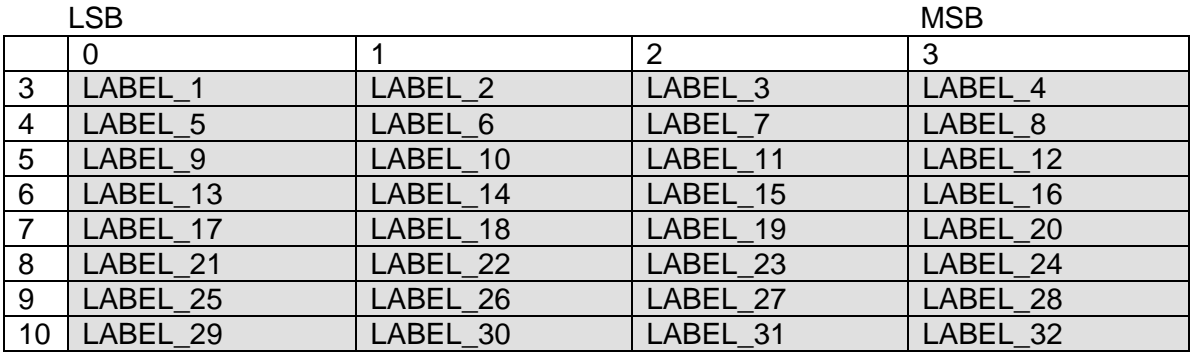

## <span id="page-11-1"></span>*Ping Response (0x30)*

Generated in response to a **Ping message.** The data segment of a [Ping](#page-8-1) Response consists of one word:

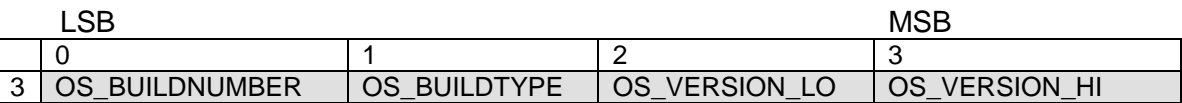

#### OS Build Type

<span id="page-11-2"></span>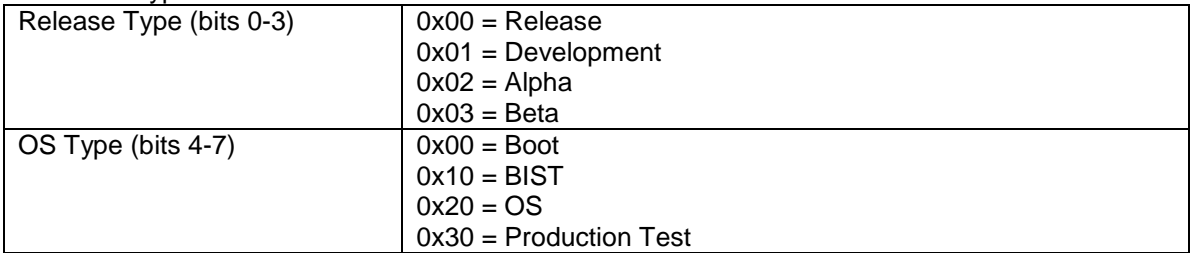

#### <span id="page-12-0"></span>*Status Query Response (0x31)*

Generated in response to a **Status Query** message. The data segment of a [Status Query](#page-9-1) Response depends on the status code passed in the original message. The first word of the data segment always echoes this (16-bit) code back; further words are filled based on the code itself:

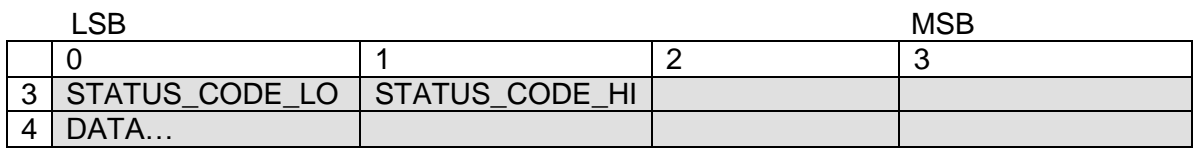

<span id="page-12-1"></span>A table of status codes is listed under the **Status Query** message.

#### Hardware Information

The status code specific data of an SQ: Hardware Information response consists of at least 3 data words, possibly more. The required 3 words encode details of the hardware and software model and version numbers. Any further data words are device dependent:

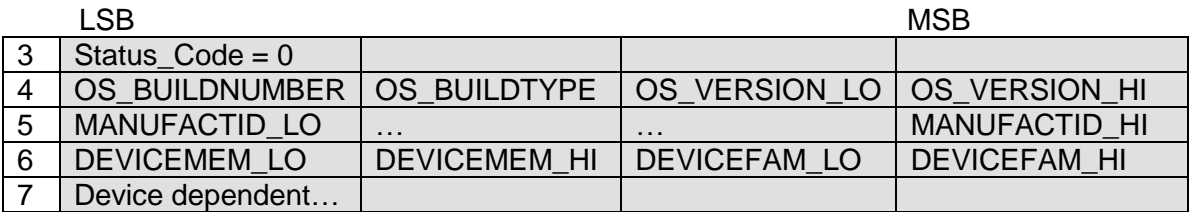

#### <span id="page-12-2"></span>Device Dependent Information

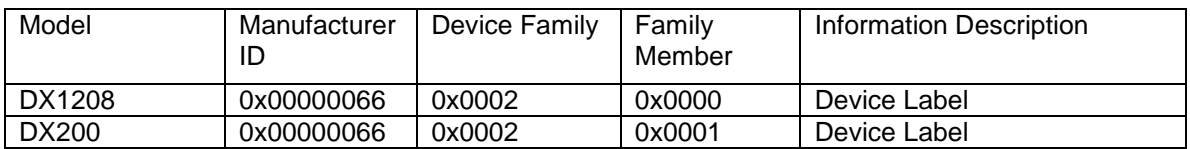

<span id="page-12-4"></span><span id="page-12-3"></span>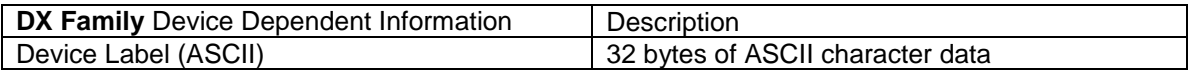

## <span id="page-13-0"></span>**Boot Status**

The status code specific data of an SQ: Boot Status response consists of 2 data words. The first concatenates the 16-bit boot status with the 16-bit boot time (see [Assign Boot](#page-9-4) Time). The second indicates the address (in FLASH) of the boot code:

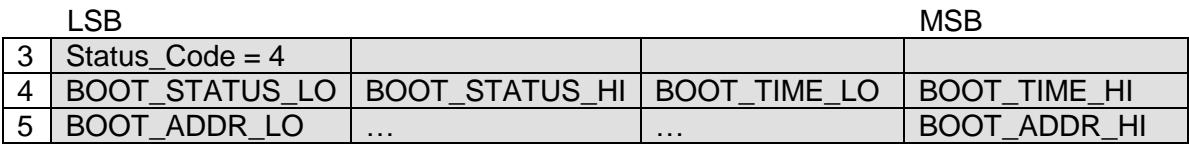

#### Boot Status

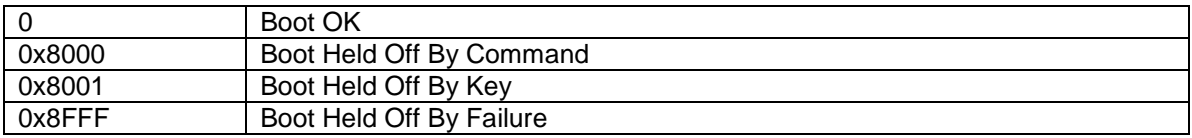

#### Boot Address

<span id="page-13-2"></span><span id="page-13-1"></span>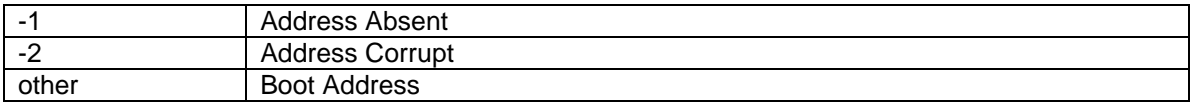

#### <span id="page-14-0"></span>Code Execution Error

The status code specific data of an SQ: Code Execution response consists a single data word, a (device specific) code representing the most recent error generated by the device:

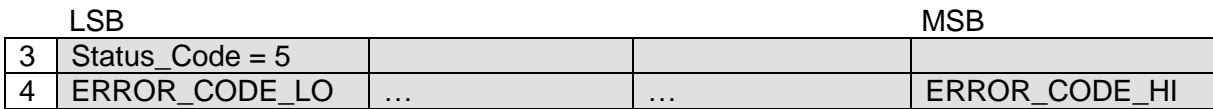

Note that reading the error code also clears the error register.

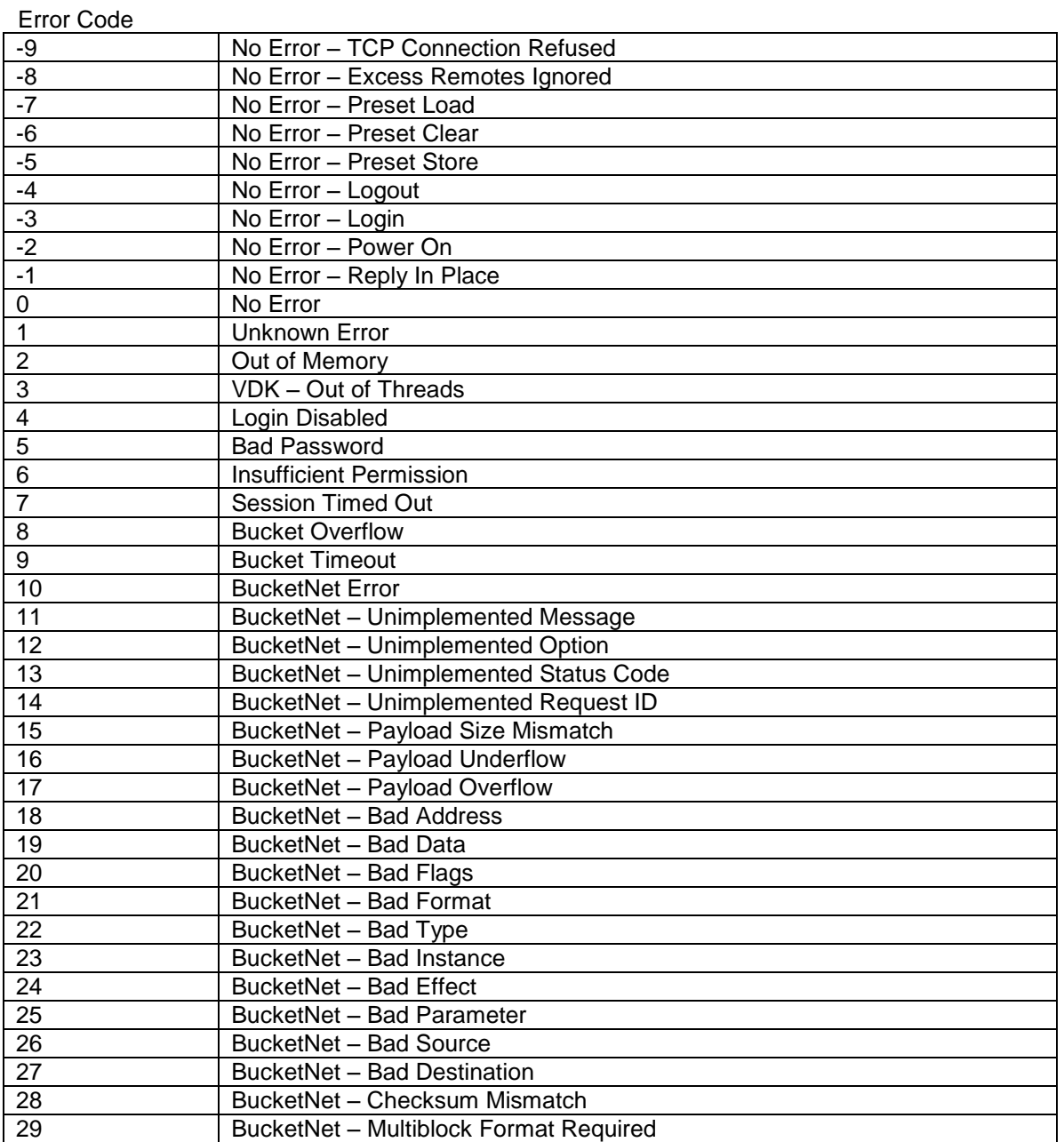

http://www.eaw.com

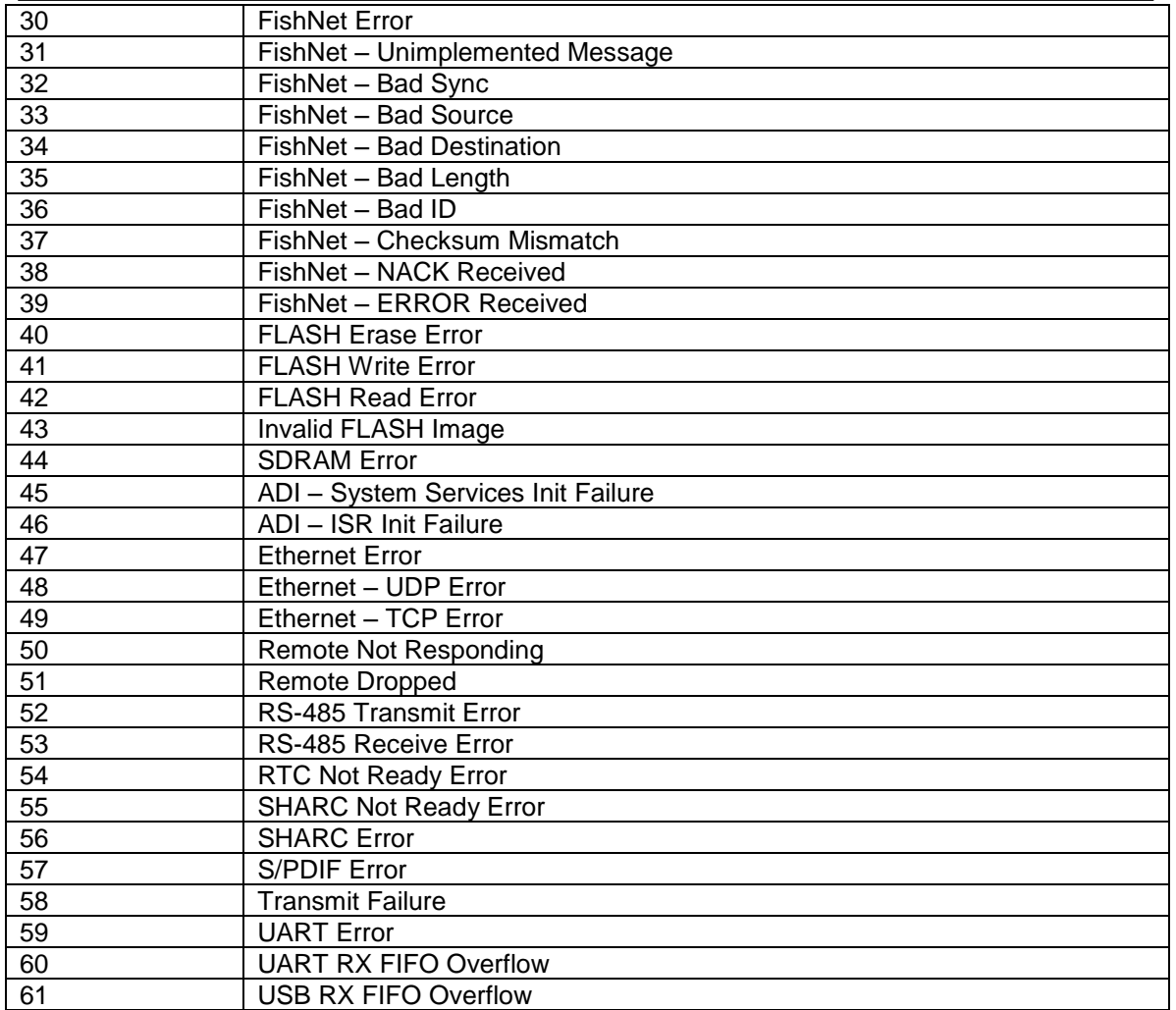

#### <span id="page-16-0"></span>Hardware Serial Number

The status code specific data of an SQ: Hardware Serial Number response consists of 2 data words, consisting of the 64-bit device serial number:

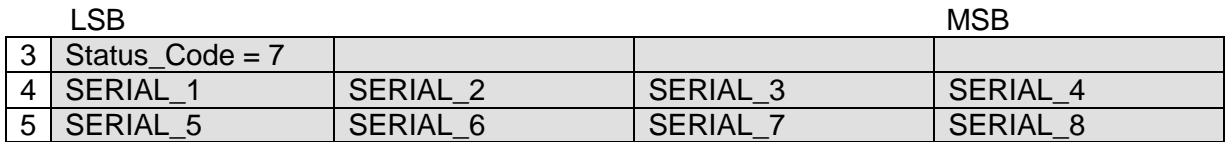

#### <span id="page-16-1"></span>Communication Status

The status code specific data of an SQ: Communication Status response consists of a single data word encoding the current status of communications:

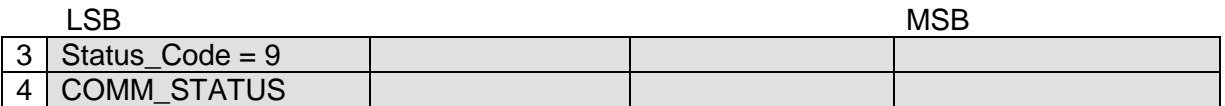

Note that reading the communications status also clears any communications error.

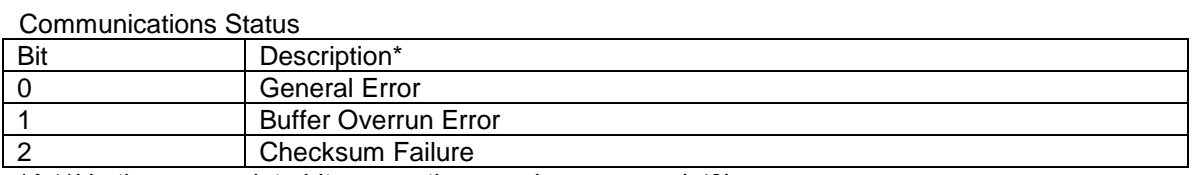

<span id="page-16-2"></span>\*A '1' in the appropriate bit means the error has occurred; '0' means no error.

#### Firmware Version

The status code specific data of an SQ: Firmware Version response is of variable length, depending on the status of the various processors running in the DX Family device:

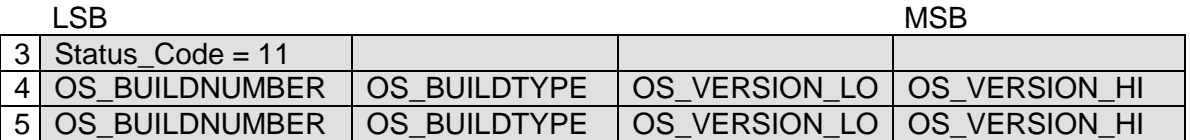

<span id="page-16-3"></span>If the device is in boot, only one additional word will be generated, encoding the Blackfin boot firmware version number.

If the device is not in boot (in its 'OS'), and the DSP is not ready (due to error), then only one additional word will be generated, encoding the Blackfin OS firmware version.

If the device is not in boot, and the DSP is ready, then two additional words will be generated, encoding first the Blackfin OS firmware version, and then the SHARC DSP firmware version.

#### <span id="page-17-0"></span>Operational Status

The status code specific data of an SQ: Operational Status response consists of a single data word which encodes the operational status of the SHARC DSP:

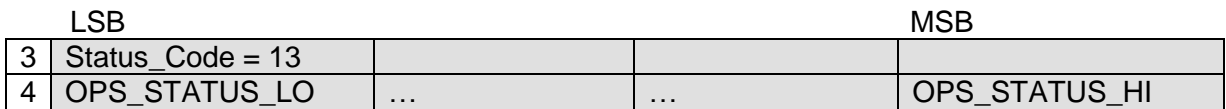

Note that the response to this status code is extremely device specific.

<span id="page-17-2"></span>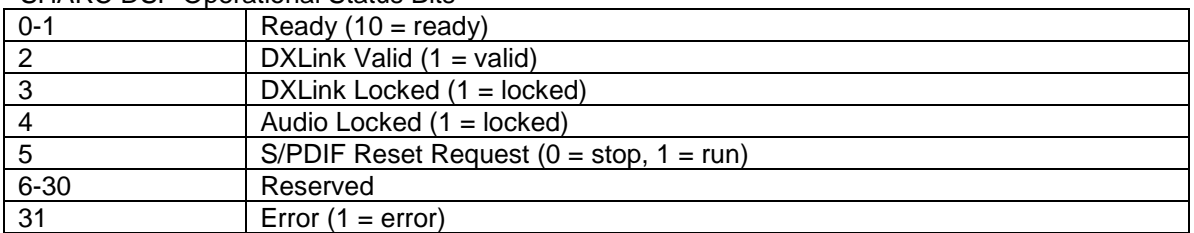

#### SHARC DSP Operational Status Bits

#### <span id="page-17-1"></span>Debug Log Address

The status code specific data of an SQ: Debug Log Address response consists of 4 data words, in 2 pairs of 2 words. Each pair communicates the base address and length in bytes of one page of the Event (Debug) Log in FLASH:

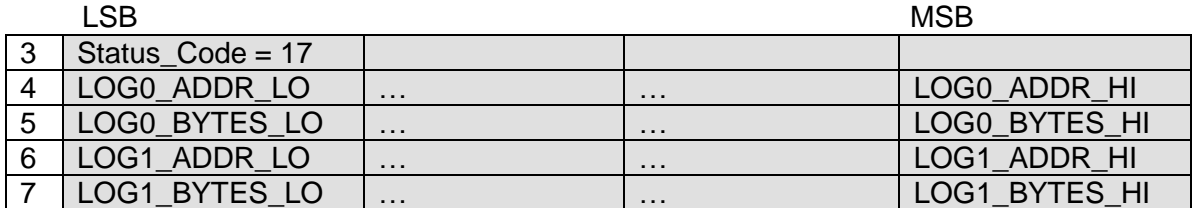

The DX Family Event Log is used in a ping-pong fashion: once one page fills, the other is erased and begins to fill, so that there is always one full page of events in the history (once any page has filled). Each 'line' of the Event Log represents a single system event:

#### Event Line Format

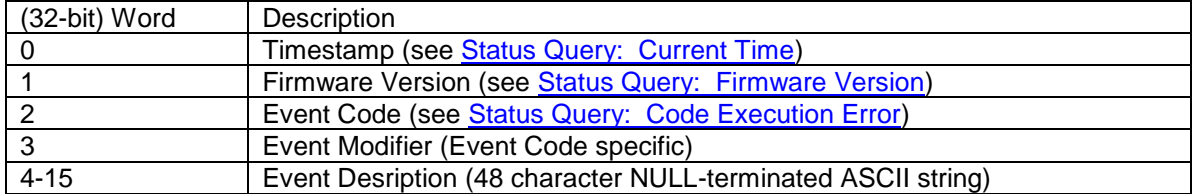

<span id="page-17-4"></span><span id="page-17-3"></span>Uninitialized (erased) FLASH bytes read as 0xFF. Note that the value 0xFFFFFFFF is not a valid Blackfin RTC timestamp.

#### <span id="page-18-0"></span>Current Time

The status code specific data of an SQ: Current Time response consists of 2 data words; non-DX Family devices may use 3, depending on the value of the first word.

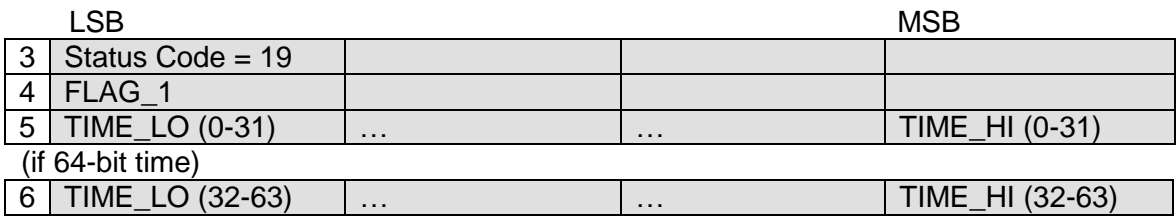

#### Flag Bits

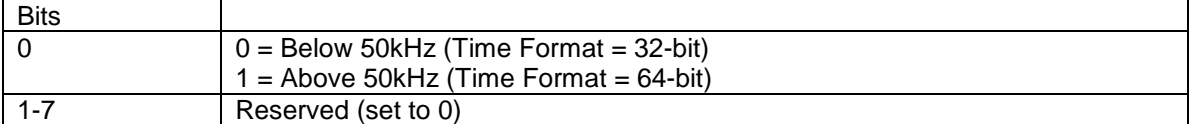

DX Family devices use the Blackfin RTC time format:

#### Blackfin RTC Time Format Bits

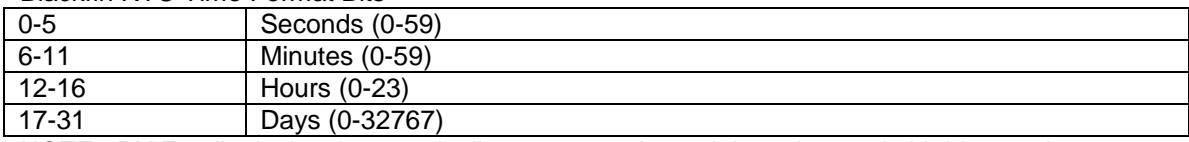

NOTE: DX Family device times typically represent elapsed time since unit 'birth', counting up from 0. They are not set to reflect the accurate time of day.

#### <span id="page-18-1"></span>IP Address

The status code specific data of an SQ: IP Address response consists of a single data word, the current IP address for the device in 32-bit unsigned integer (network) format:

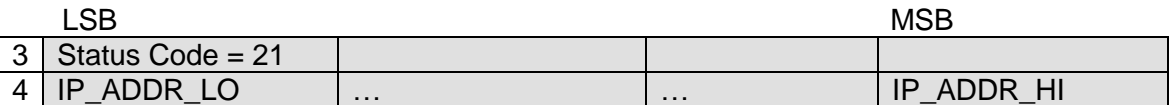

<span id="page-18-2"></span>Note that reading the IP address of a device which is using dynamic addressing will refresh the dynamic IP address (update the global parameter to match the current system address).

#### <span id="page-19-0"></span>*Memory Read Response (0x35)*

Generated in response to a [Memory Read](#page-9-2) message. The data segment of a Memory Read Response consists of one or more words:

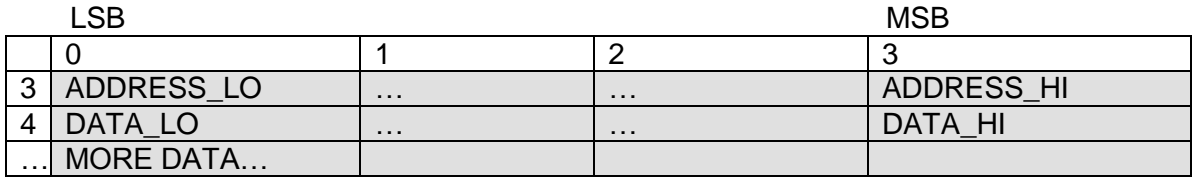

The address field should correspond to the address in the originating Memory Read. The count of (32-bit) data words should correspond to the length specified in the control codes.

NOTE: Memory Reads have limited utility with respect to the DX Family. They are used primarily to access the Event Log (see [Status Query: Debug Log Address\)](#page-17-1). Most system data and parameters are 'read' using either specific [Status Query](#page-9-1) messages or via [Data Request](#page-25-1) messages.

#### <span id="page-19-1"></span>*Who Is Out There Response (0x38)*

Generated in response to a [Who Is Out There](#page-10-1) message. The data segment of a Who Is Out There Response consists of 2 words which can be concatenated to form the 64-bit device serial number:

<span id="page-19-2"></span>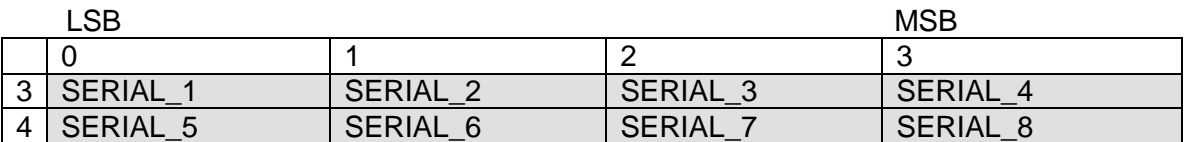

# <span id="page-20-0"></span>*Meters (0x51)*

(Usually) generated in response to a **Data Request** message. The data segment of a Meter message consists of one or more blocks, each of which in turn consists of at least 2 words.

The first word concatenates the 8-bit Meter Type, the 8-bit Meter Flags, and the 8-bit Instance and Type IDs indicating the channel type and number of the first meter value. All subsequent words in the block of data will contain meter values in the format indicated by the flags, beginning with the indicated device Type and Instance and incrementing the instance by one for each new value:

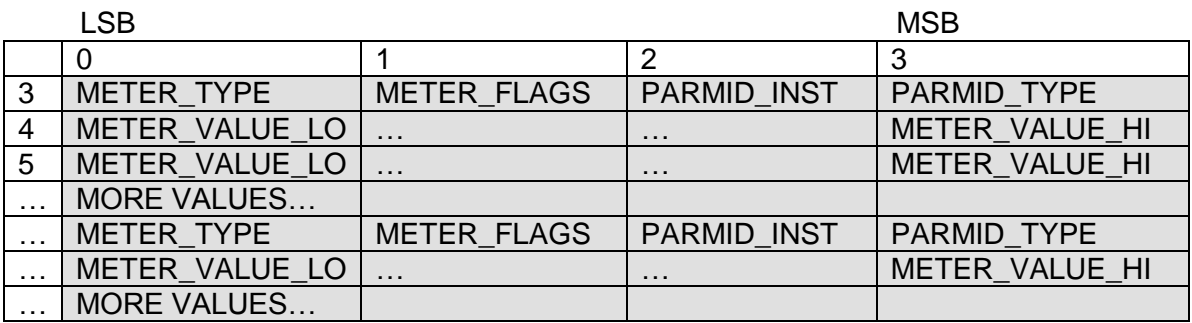

#### Meter Type Bits

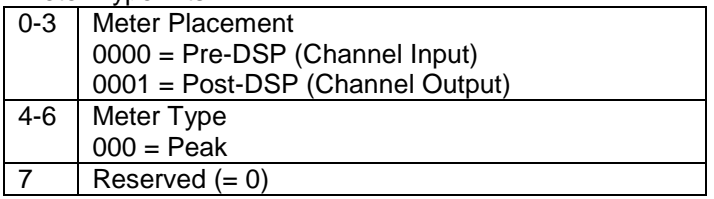

#### Motor Flog Bits

<span id="page-20-1"></span>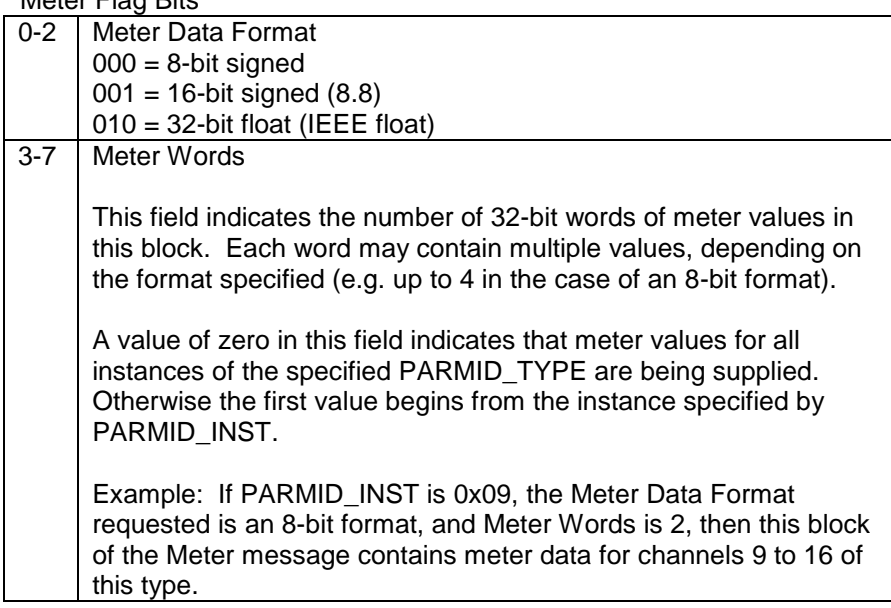

# <span id="page-21-0"></span>*Fat Channel Meters (0x52)*

(Usually) generated in response to a [Data Request](#page-26-2) message. 'Fat Channel' meters are the meters associated with effects (such as gates, automixers, etc.), as opposed to (plain) meters, which are associated with types (channels). The data segment of a Fat Channel Meter message consists of one or more blocks, each of which in turn consists of at least 3 words.

The first word concatenates the 8-bit Meter Flags, and the 8-bit Instance, Effect, and Type IDs indicating the channel type and number, as well as the effect, of the first meter value. The second word indicates the particular Meter ID (of the specified effect) of the meter values. All subsequent words in the block of data will contain meter values in the format indicated by the flags, beginning with the indicated device Type, Effect, Meter ID, and Instance and incrementing the instance by one for each new value

If Meter ID is wild (0xFF), all Meter IDs of the effect are contained in the message, incrementing from lowest to highest per value. If values for more than one Instance are also required, then all meter IDs for the first instance are sent before the first meter ID of the second instance:

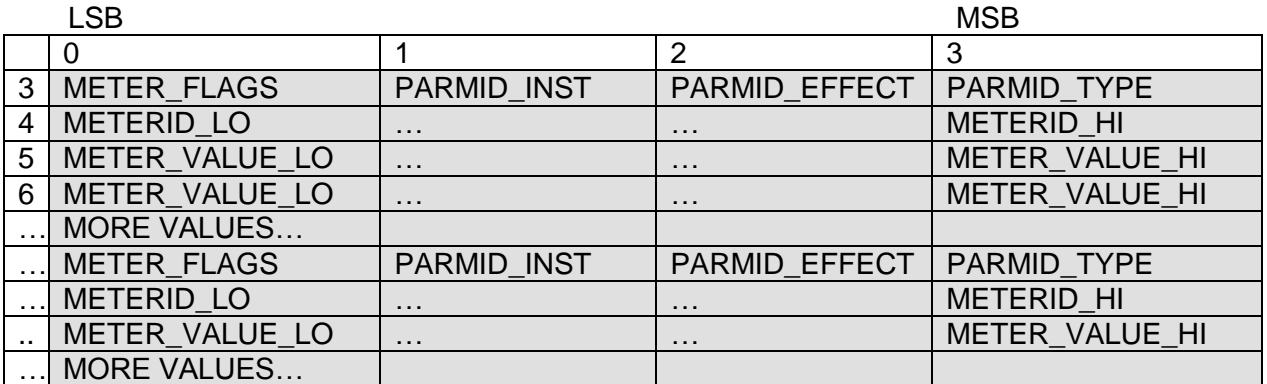

Motor Flog Bitc

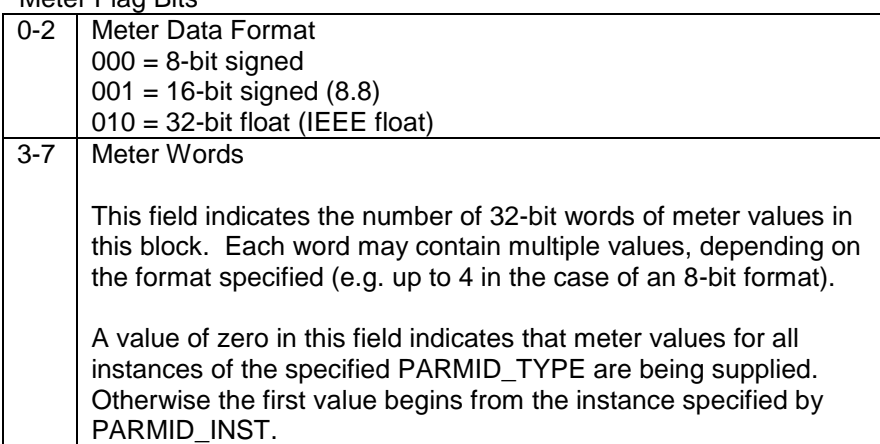

#### Example:

#### Data Request

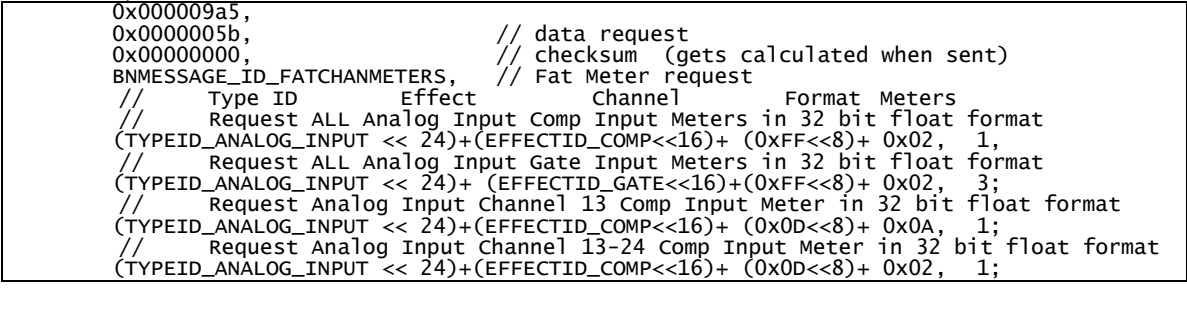

#### Fat Channel Meters

<span id="page-22-0"></span>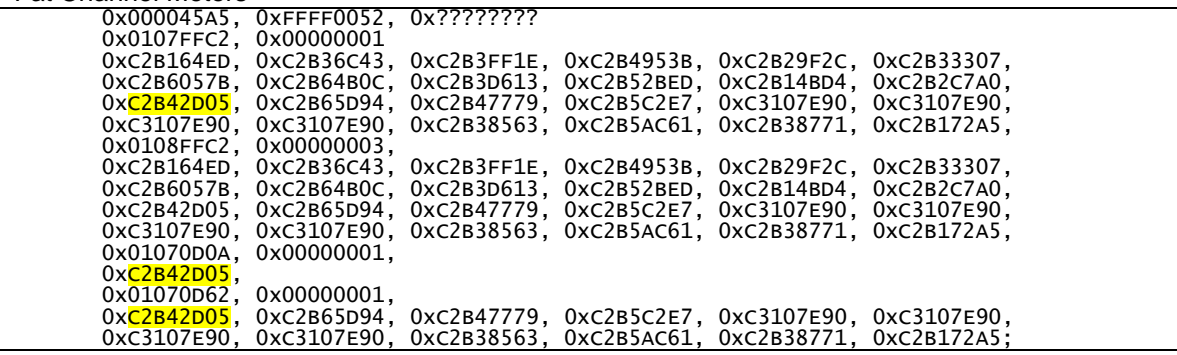

#### <span id="page-23-0"></span>*Parameter Edit (0x54)*

Parameter Edit messages may be generated in response to a [Data Request](#page-27-1) message; they are also commonly generated directly in response to user input. The data segment of a Parameter Edit message consists of one or more blocks, each of which in turn consists of at least 3 words.

The first 32-bit data word consist of numerous Flags describing the format of the message and its contents; depending on these flags the content of subsequent fields may change.

The second 32-bit data word specifies the precise (first) parameter to be edited, using a semihierarchical taxonomy common to all Bucket Net parameters (see below).

Subsequent data words depend heavily on the particular Flags. The example below shows the typical format of DX Family Parameter Edits, with one parameter value per word, beginning with the parameter specified in the second word of the block and incrementing thereafter either by instance or parameter according to the Flags; there are two blocks of edits:

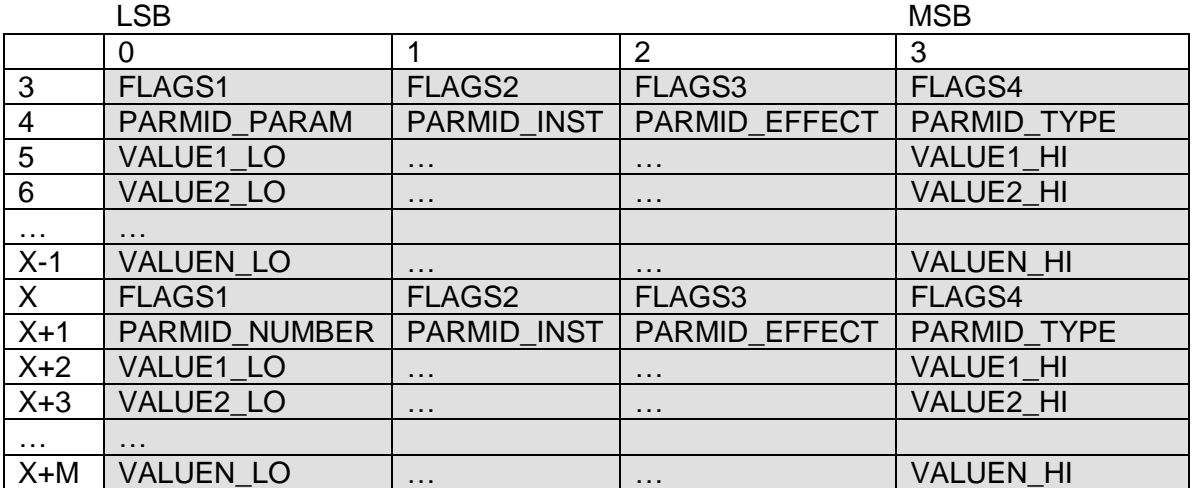

#### FLAGS1 Bits – General Flags

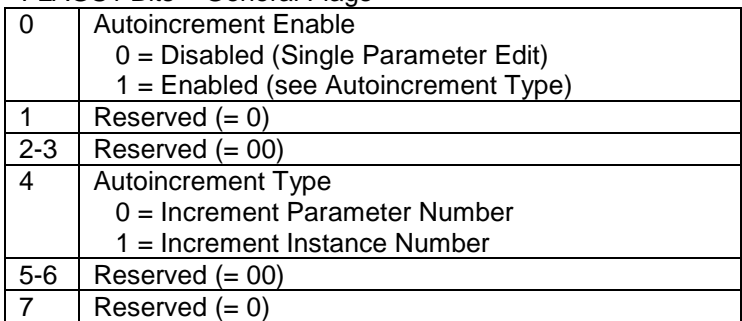

#### FLAGS2 Bits – Data Format

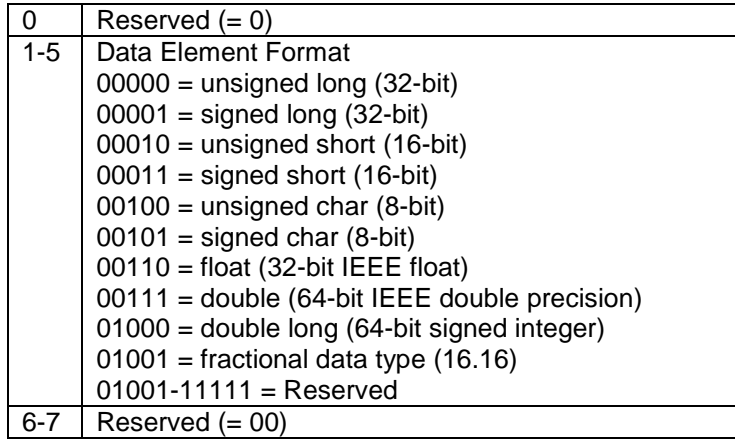

#### FLAGS3 Bits – Target Buffer

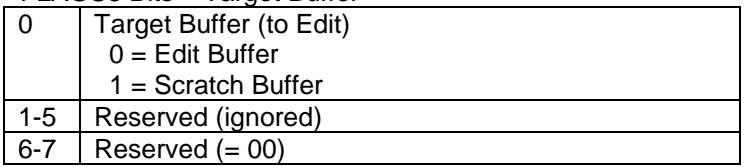

#### FLAGS4 – Block Length

<span id="page-24-0"></span>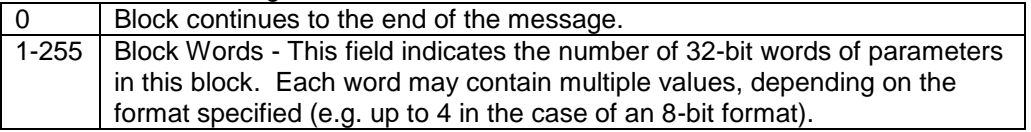

#### <span id="page-25-0"></span>Parameter IDs

Parameters in Bucket Net are specified using four values:

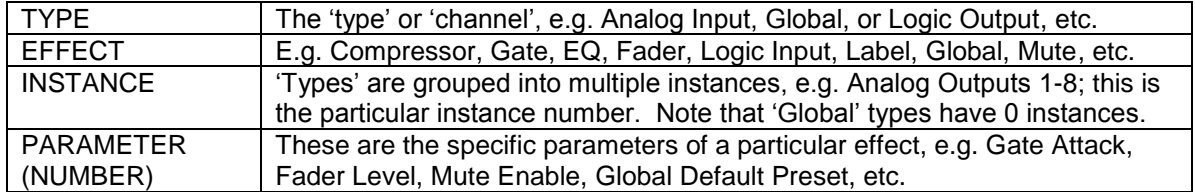

The current state of all parameters is maintained in volatile memory (RAM); this memory buffer is referred to as the 'edit' buffer. Edits to the edit buffer have an immediate effect on device state. A mirror buffer of the same size is also maintained; this 'scratch' buffer can be used to buffer presets or individual parameter data without affecting the current state.

Examples:

Parameter Edit (Single Block)

| 0x00000aa5. |                                                                                   |
|-------------|-----------------------------------------------------------------------------------|
|             | $0x00000054$ , // parameter edit                                                  |
|             | $0x00000000$ , // checksum (gets calculated when sent)                            |
|             | $0 \times 00000001$ , // format flag (auto increment – parameter, 32 bit float)   |
|             | $0x01080201,$ // starting PID (analog input, gate effect, channel 2, parameter 1) |
|             | $0x3f800000$ , // value of PID $0x01080201$                                       |
|             | 0x430177f8, // value of PID 0x01080202                                            |
|             | 0x00000000, // value of PID 0x01080203                                            |
|             | 0x42480000, // value of PID 0x01080204                                            |
|             | 0xc2700000, // value of PID 0x01080205                                            |
|             | 0x3f800000. // value of PID 0x01080206                                            |
|             | 0x00000000, // value of PID 0x01080207                                            |
|             | 0x00000000 // value of PID 0x01080208                                             |
|             |                                                                                   |

Parameter Edit (Multiple Block)

<span id="page-25-1"></span>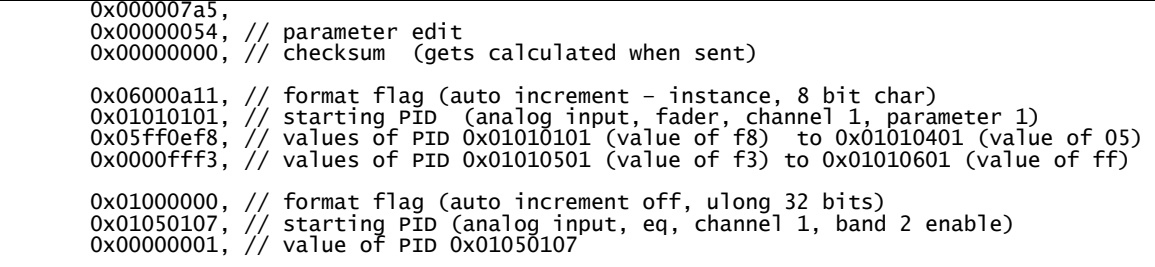

# <span id="page-26-0"></span>*Data Request (0x5B)*

Correctly addressed devices should respond with the specified message type.

Data Request messages have at least 1 word in their data segment. This first word consists of an 8-bit Data Request ID describing the type of data requested; the other 24 bits of the first word, and all subsequent words in the data segment, depend on the data type requested:

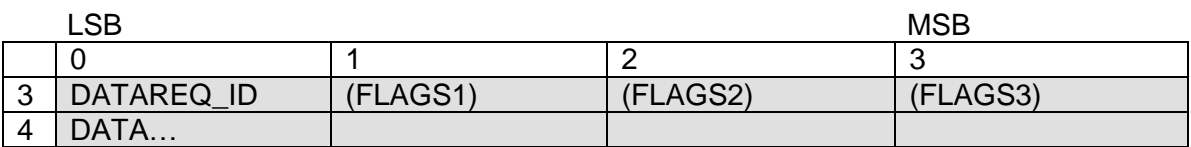

#### Data Request Types

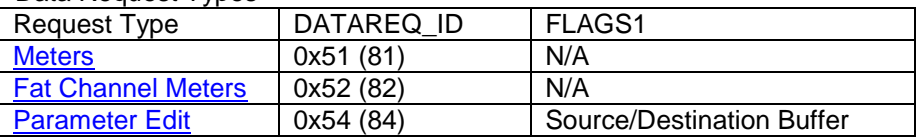

#### <span id="page-26-1"></span>**Meters**

The Data Request Type specific data of an DR: [Meters](#page-19-2) consists of 1 data word per request; each request word should generate a new block in the Meters message response. (WARNING: Requesting more meter data than can be fit into the payload of a single Meters message is invalid!)

Each data word is formatted exactly as the first data word of a Meters message, except that PARMID\_INST is allowed to be wild (0xFF), requesting all instances of the specified type, and Meter Flag Bits 3-7 are modified to accommodate wildcarding:

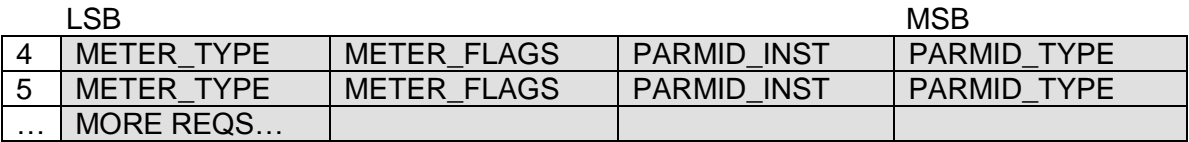

#### Meter Flag Bits

<span id="page-26-2"></span>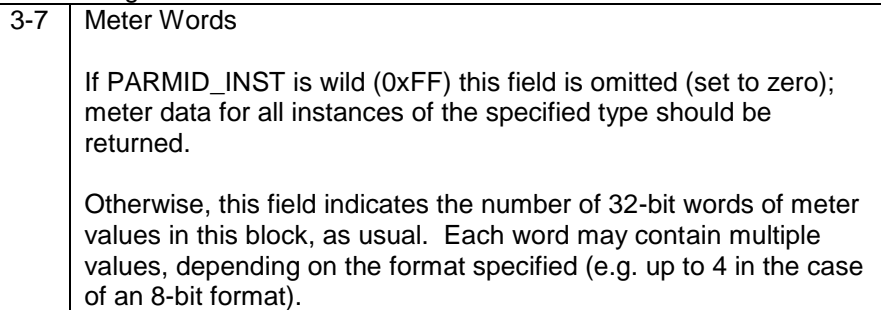

#### <span id="page-27-0"></span>**Fat Channel Meters**

The Data Request Type specific data of an DR: [Fat Channel Meters](#page-20-1) consists of 2 data words per request; each request word should generate a new block in the Fat Channel Meters message response. (WARNING: Requesting more fat channel meter data than can be fit into the payload of a single Fat Channel Meters message is invalid!)

Each request is formatted exactly as the first two data words of a Fat Channel Meters message, except that PARMID\_INST is allowed to be wild (0xFF), requesting all instances of the specified type, and Meter Flag Bits 3-7 are modified to accommodate wildcarding. (Meter ID is allowed to be wild (0xFF) as usual.):

![](_page_27_Picture_142.jpeg)

Meter Flag Bits

<span id="page-27-2"></span><span id="page-27-1"></span>![](_page_27_Picture_143.jpeg)

#### <span id="page-28-0"></span>**Parameter Edit**

The Data Request Type specific data of an DR: [Parameter Edit](#page-22-0) consists of 1 data word; only one request is allowed per DR: Parameter Edit. Note, however, that a single Data Request of this type may generate multiple Parameter Edit messages in response, not just one; it is up to the recipient to decide how to package up the data requested.

It should be stressed that the response to a DR: Parameter Edit is a Parameter Edit. The FLAGS1 field of the Data Request is used to specify the target buffer both for reading the parameter data on the recipient side and for editing on the requesting side. Requesting to Edit the edit buffer is effectively the same as a 'Request to Set', in that it destructively overwrites the current parameter value on the requesting side. Requesting to Edit the scratch buffer, however, can be used to emulate a 'Get'; the received parameters can be compared to local parameters without altering current state. (Of course the difficulty in this case is getting the desired state into the scratch buffer.):

![](_page_28_Picture_177.jpeg)

![](_page_28_Picture_178.jpeg)

The request is formatted exactly as the second data words of a Parameter Edit message, except that each 8-bit field is allowed to be wild (0xFF), with results as tabulated below:

![](_page_28_Picture_179.jpeg)

Wildcard Effects

![](_page_28_Picture_180.jpeg)

<span id="page-28-1"></span>NOTE: Only the 'most significant' wildcard will be applied, except in the case of both Instance and Parameter wildcarding.

# <span id="page-29-0"></span>*Identify Device (0x5C)*

Identify Device messages have a 1 word data segment, indicating the desired response of the front panel I/O LEDs:

![](_page_29_Picture_212.jpeg)

LED Command

![](_page_29_Picture_213.jpeg)

# <span id="page-29-1"></span>*Preset Info (0x71)*

Correctly addressed devices should respond with a **Preset [Info Response](#page-29-2)** message.

Preset Info messages have a 1 word data segment. The low 16-bits specify the (Data) Index of the preset to be searched. The 8-bit Library Type field specifies the type of state buffer, which is fixed to 'preset' for DX Family devices. The remaining 8-bit field is used to specify the source or destination buffer for Preset Load and Store operations; it is ignored for purposes of the Info message:

![](_page_29_Picture_214.jpeg)

DX Family preset indices begin at 0; preset numbers (in DX Navigator) begin at 1. To convert from index to number, simply add 1 (or subtract 1 if going from number to index).

Library Type

![](_page_29_Picture_215.jpeg)

Source/Destination Buffer

![](_page_29_Picture_216.jpeg)

<span id="page-29-2"></span>NOTE: Current device state is referred to as the 'edit' buffer. Loading to the 'edit' buffer changes device state. The 'scratch' buffer can be loaded to with affecting device state.

## <span id="page-30-0"></span>*Preset Info Response (0x72)*

Generated in response to a [Preset](#page-29-1) Info message. The data segment of a Preset Info Response consists of 10 words. The first word copies the data segment of the originating Info message The second indicates the initialization status of the specified preset. The remaining 8 words contain a single, NULL terminated, ASCII character string (of up to 32 characters) reflecting the preset's name or label (which should be NULL if the buffer is uninitialized):

![](_page_30_Picture_300.jpeg)

Initialization Status

![](_page_30_Picture_301.jpeg)

# <span id="page-30-1"></span>*Preset Store (0x73)*

Preset Store messages have a 1 word data segment. The low 16-bits specify the (Data) Index of the (destination) preset to be written to. The 8-bit Library Type field specifies the type of state buffer. The 8-bit Source Buffer field is used to specify the source buffer to be read from:

![](_page_30_Picture_302.jpeg)

(See the **Preset Info** message for further detail.)

## <span id="page-30-2"></span>*Preset Load (0x74)*

Preset Load messages have a 1 word data segment. The low 16-bits specify the (Data) Index of the (source) preset to be read from. The 8-bit Library Type field specifies the type of state buffer. The 8-bit Destination Buffer field is used to specify the destination buffer to be written to:

![](_page_30_Picture_303.jpeg)

<span id="page-30-3"></span>(See the [Preset](#page-29-1) Info message for further detail.)

## <span id="page-31-0"></span>*Preset Clear (0x75)*

Preset Clear messages have a 1 word data segment. The low 16-bits specify the (Data) Index of the (destination) preset to be cleared. The 8-bit Library Type field specifies the type of state buffer. The remaining 8-bit field is used to specify the source or destination buffer for Preset Load and Store operations; it is ignored for purposes of the Clear message:

![](_page_31_Picture_79.jpeg)

(See the **Preset Info** message for further detail.)

# <span id="page-32-0"></span>**Appendix A – Device Family**

![](_page_32_Picture_140.jpeg)

# <span id="page-32-1"></span>**Appendix B – Device Instance**

![](_page_32_Picture_141.jpeg)

# <span id="page-32-2"></span>**Appendix C – Channel/Type IDs**

Note also that while most channels can have one or more 'instances' (e.g. 8 analog inputs or 4 digital inputs), global 'types' have zero instances by convention.

![](_page_32_Picture_142.jpeg)

# <span id="page-33-0"></span>**Appendix D – Effect and Parameter IDs**

<span id="page-33-1"></span>Note that not all types (or channels) support all effects.

#### *Effect IDs*

![](_page_33_Picture_228.jpeg)

# <span id="page-33-2"></span>*Parameter IDs (by Effect)*

# <span id="page-33-3"></span>*1 - Fader Effect*

![](_page_33_Picture_229.jpeg)

#### <span id="page-33-4"></span>*- Mute Effect*

![](_page_33_Picture_230.jpeg)

# <span id="page-33-5"></span>*- Setup Effect*

<span id="page-33-6"></span>![](_page_33_Picture_231.jpeg)

#### <span id="page-34-0"></span>*- EQ Effect*

![](_page_34_Picture_256.jpeg)

#### EQ Filter Types

![](_page_34_Picture_257.jpeg)

# <span id="page-34-1"></span>*- Filter Effect*

![](_page_34_Picture_258.jpeg)

#### HPF & LPF Filter Types

<span id="page-34-2"></span>![](_page_34_Picture_259.jpeg)

# <span id="page-35-0"></span>*- Compressor Effect*

![](_page_35_Picture_248.jpeg)

#### <span id="page-35-1"></span>*- Gate Effect*

![](_page_35_Picture_249.jpeg)

## <span id="page-35-2"></span>*- Ducker Effect*

NOTE: See also the **Global** effect for more ducker parameters.

![](_page_35_Picture_250.jpeg)

## <span id="page-35-3"></span>*- Delay Effect*

![](_page_35_Picture_251.jpeg)

# <span id="page-35-4"></span>*17 - Solo Effect*

<span id="page-35-5"></span>![](_page_35_Picture_252.jpeg)

# <span id="page-36-0"></span>*25 - Matrix Level Effect*

![](_page_36_Picture_234.jpeg)

# <span id="page-36-1"></span>*50 - Universal Remote Effect*

![](_page_36_Picture_235.jpeg)

# <span id="page-36-2"></span>*- Logic Input Effect*

<span id="page-36-3"></span>![](_page_36_Picture_236.jpeg)

# <span id="page-37-0"></span>*- Logic Output Effect*

![](_page_37_Picture_211.jpeg)

# <span id="page-37-1"></span>*- Matrix Enable Effect*

![](_page_37_Picture_212.jpeg)

# <span id="page-37-2"></span>*- Label Effect*

![](_page_37_Picture_213.jpeg)

# <span id="page-37-3"></span>*- Automix Effect*

<span id="page-37-4"></span>![](_page_37_Picture_214.jpeg)

# <span id="page-38-0"></span>*- Global Effect*

![](_page_38_Picture_265.jpeg)

![](_page_38_Picture_266.jpeg)

# <span id="page-38-1"></span>*- Dummy Effect*

![](_page_38_Picture_267.jpeg)

# <span id="page-39-0"></span>**Appendix E – DX Family Configuration Files**

Each DX Family member (DX1208, DX200) has its own device-specific Configuration spreadsheet. This spreadsheet enumerates all device parameters in tabular format along with important statistics pertaining to each parameter and to various parameter groupings. This section is intended as a 'key' to deciphering a DX Family Configuration file.

There is a single identifying label at the beginning of a DX Family Configuration, listing the device type and the date of the last file update. The rest of the file consists of a table of parameter information, with one parameter per row. There are twelve columns per row; most parameters have values in only a subset of the columns, as the file is laid out in a hierarchical format, per the Bucket Net Parameter ID hierarchy (see [Parameter IDs\)](#page-24-0).

![](_page_39_Picture_220.jpeg)

\*All IDs are represented by #defined labels (which decode to the integral values specified in Appendices C & D) for readability.

The first line of the parameter information specifies a type, its first effect, and the effect's first parameter. Subsequent lines step through the rest of the effect parameters, one per line (with no gaps – constant parameters are used as placeholders for consecutive parameters which are not implemented or not user configurable on a particular device), until all effect parameters are specified. The next effect begins the next line, continuing until all effects of the type have been specified. The next type then begins the next line, until all types are specified and all device parameters have been accounted for. Note that while the effects and types need not be specified in any particular order, there can only be one occurrence of a particular type per device and only one occurrence of an effect per type.

![](_page_40_Picture_198.jpeg)

For user editable parameters (segments 2-4), the last four columns of the parameter information describe the format and limits of the parameter value. Attempts to set a parameter value to below its minimum or above its maximum will fail, causing the entire [Parameter Edit](#page-22-0) message containing the change to be invalidated, and generating an error (see [Status Query: Debug Log Address\)](#page-17-1).

Note that issuing a [Preset](#page-30-2) Load specifying an uninitialized preset will effectively reset current device state to the default values of all (non-global) parameters.

Finally, while the format column specifies the 'native' format of each parameter, some format conversion is built in to Bucket Net messaging. In particular, 32-bit floating format is commonly used as a sort of 'interchange' format for the purpose of generating autoincrement parameter Parameter Edit messages (possibly is response to a [Data Request\)](#page-25-1). When an entire effect instance is being specified using a single autoincrement parameter message, and the formats of the effect parameters are not all the same, it is expedient to avoid the use of multiblock edits by simply converting all the non-floating point parameter values (which are unsigned long integers on DX Family devices) into 32-bit floating point values. (WARNING: This conversion is not always possible without loss of precision or distortion of the parameter value!) DX Family devices may generate such Parameter Edit messages in response to Data Requests; DX Family Parameter Edit handlers will attempt to 'deconvert' received floating-point formatted data into its native format.

# <span id="page-41-0"></span>**Appendix F – Examples**

This section is intended to navigate the reader step by step through the process of creating hexadecimal strings suitable for use in RS-232 interfacing for several basic messages.

#### <span id="page-41-1"></span>*1 - Ping*

[Ping](#page-8-1) messages have no data segment, so creating one involves only filling in the proper header fields:

![](_page_41_Picture_153.jpeg)

Thus, the finished Ping message, transmitted left to right, is:

#### **0xA5, 0x00, A, 0x07, 0x00, 0x00, 0x01, 0x00, 0xFF, 0xFF, B (lo), B (hi)**

A DX Family device receiving this message should reply with a **Ping Response** message.

## <span id="page-42-0"></span>*2 - Identify Device*

[Identify Device](#page-28-1) messages do not generate a response; they do, on the other hand, generate visual feedback from the front panel of the connected device. The header of an Identify Device message is composed as shown for the Ping message, with two important differences: message ID and (data segment) length:

![](_page_42_Picture_181.jpeg)

Identify Device messages have a single data word, specifying the time (in ms) to take control of the front panel LEDs. For purposes of this example, let's choose 3000 ms (0xBB8), yielding the following message string:

**0xA5, 0x01, A, 0x07, 0x5C, 0x00, 0x01, 0x00, C (lo), C (hi), B (lo), B (hi), 0xB8, 0x0B, 0x00, 0x00**

## <span id="page-42-1"></span>*3 - Status Query: Hardware Information*

[Status Query](#page-9-1) messages are used to ascertain all sorts of (non-parameter) system state. There are numerous status codes which can be sent; the response to each code depends on the code itself. The most basic Status Query it the default query, requesting Hardware Information:

![](_page_42_Picture_182.jpeg)

Status Queries have an optional data word. If no data segment is present, the default code is assumed. While the default code is Hardware Information, this example will specify the code explicitly anyway, in order to show the 'full' format. The code for Hardware Information is 0x0000:

#### **0xA5, 0x01, A, 0x07, 0x01, 0x00, 0x01, 0x00, C (lo), C (hi), B (lo), B (hi), 0x00, 0x00, 0x00 or 0xFF, 0x00 or 0xFF**

Status codes are 16-bit, but all data segments must be 32-bit aligned. Thus the last two data bytes, should, technically, be 'fill' bytes (0xFF). Some Bucket Net capable systems do not appear to be able to handle fill bytes correctly; DX Family devices should. A [Status Query Response](#page-12-1) should be generated in reply to this message.

#### <span id="page-43-0"></span>*4 - Data Request: Meters*

[Data Request](#page-25-1) messages come in several flavors: Meters, Fat Channel Meters, and Parameter Edit. As Device Requests are heavily used in interfacing with DX Family devices, examples of both meter and parameter requests are given.

Meters requests should generate [Meters](#page-19-2) messages in response. Each data word of a Data Request: Meters will add one block to the response. Let's create a request for all analog and digital input meter data at the inputs, plus the meters for analog outputs 3 & 4 (at the outputs); this request requires three data words (in addition to the word specifying the type of Data Request):

![](_page_43_Picture_251.jpeg)

![](_page_43_Picture_252.jpeg)

Here's the resulting message string:

**0xA5, 0x04, A, 0x07, 0x5B, 0x00, 0x01, 0x00, C (lo), C (hi), B (lo), B (hi), 0x51, 0x00 or 0xFF, 0x00 or 0xFF, 0x00 or 0xFF, 0x00, 0x02, 0xFF, 0x01, 0x00, 0x02, 0xFF, 0x02, 0x01, 0x12, 0x03, 0x03**

The response message will be examined in the next example.

#### <span id="page-44-0"></span>*5 - Meters*

[Meters](#page-19-2) messages are not usually generated, as it is not possible to write audio levels directly. However, it is quite common to request meter data, and thus important to be able to parse and handle Meters messages.

In the previous example we created a **Data Request** for all analog and digital input meter data (at the inputs), plus the meter data for (just) analog outputs 3 & 4 (at the outputs). After sending that message, a response like this should be received (suppressing the '0x' prefixes indicating hexadecimal to save space, and using a fixed font for alignment):

![](_page_44_Picture_220.jpeg)

The first line of the message is its header. Of note: The length of the data segment is 17 words, and this is a Meters message (ID 0x51). (Note also that the sender's device instance is uninitialized – 0xFE.)

The data segment of the message consists of three blocks, each beginning with a data word describing the meter values that follow. The data values themselves are in 32-bit floating point format, and, if decoded, show that not much is plugged in to the inputs of this device (just analog input 5); the output is also in digital silence. As expected, we see blocks of 8 values (analog inputs), 4 values (digital inputs), and 2 values (analog outputs 3 & 4).

Decoding the block headers:

![](_page_44_Picture_221.jpeg)

![](_page_44_Picture_222.jpeg)

![](_page_44_Picture_223.jpeg)

## <span id="page-45-0"></span>*6 - Data Request: Parameter Edit*

Having generated a meter request in a previous example, now let's generate a [Data Request](#page-27-2) for parameter data, namely all the parameters of the Gate effect on Analog Input 5:

![](_page_45_Picture_150.jpeg)

![](_page_45_Picture_151.jpeg)

Here's the resulting message string:

**0xA5, 0x02, A, 0x07, 0x5B, 0x00, 0x01, 0x00, C (lo), C (hi), B (lo), B (hi), 0x5C, 0x00, 0x00 or 0xFF, 0x00 or 0xFF, 0xFF, 0x05, 0x08, 0x01**

The [Parameter Edit](#page-22-0) message received in response will be examined in the next example.

## <span id="page-46-0"></span>*7 - Parameter Edit*

In this example we will both examine the result of the [Data Request: Parameter Edit](#page-27-2) from the previous example and generate a separate [Parameter Edit](#page-22-0) message.

In the previous example, we requested all of the parameter data for the Gate effect on Analog Input 5. The following message was received in reply:

![](_page_46_Picture_194.jpeg)

The first line of the message is its header. Of note: The length of the data segment is 11 words, and this is a Parameter Edit message (ID 0x54). (Note also that the sender's device instance is uninitialized – 0xFE.)

Next, the flags:

![](_page_46_Picture_195.jpeg)

Finally, the Parameter IDs specify the first parameter in the of the data values – parameter 1 (0x01) of instance 5 (0x05) of effect 8 (Gate) of type 1 (Analog Input). Each parameter value after the first increments the parameter number, per the flags.

The remaining data words are the values of the [Gate](#page-35-1) parameters, from 1 to 9, in floating point format.

Two things about this message require special note:

Firstly, it is an edit message, and, while we may have requested it, there is no way to tell this particular Parameter Edit from another which the DX Family device may have generated in response to some other (remote) edit. This is not a 'get'; it is a 'request to set'.

Secondly, the format, as specified in the flags, of ALL of the parameter data in the message is 32 bit floating point. Assuming that the connected device is a DX1208, and examining the DX1208 Configuration file, we can see the formats of the Gate parameters. Parameters 1 (Enable), 8 (Mode), and 9 (Stereo Link Enable) are not natively floating point! The DX1208 has converted these values from integer format to floating point format in order to avoid using a multiblock Parameter Edit (or multiple edits) in response to the original Data Request. The local receiver will need to either handle these values as floating point, or to 'deconvert' them back to their native format(s).

Next, let's create a **Parameter Edit** to a single, global parameter. Let's enable static IP addressing:

![](_page_47_Picture_148.jpeg)

![](_page_47_Picture_149.jpeg)

We're turning on static addressing, so we'll need to change the (Boolean) value from 0x00000000 to 0x00000001.

Here's the resulting message string:

**0xA5, 0x03, A, 0x07, 0x54, 0x00, 0x01, 0x00, C (lo), C (hi), B (lo), B (hi), 0x00, 0x00, 0x00, 0x00, 0x19, 0x00, 0xF0, 0xF0, 0x01, 0x00, 0x00, 0x00**

There is no response to this edit. (Nothing happened? You must be logged in to use a Parameter Edit over communications channels other than RS-232. Are you using RS-232?)

## <span id="page-48-0"></span>*8 - Preset Load*

Once a connection is established, the majority of controller/device messaging is likely to consist of just a few message IDs: Data Requests, Parameter Edits, possibly Meters and/or Fat Channel Meters, and Preset Loads. This example shows how to create the last of these 'basic' messages: a [Preset Load](#page-30-2) message.

Preset Load messages have a single data word, which specifies both the preset index to load and the buffer to be loaded. RS-232 controllers are unlikely to want to use the 'scratch' buffer, which is mostly used for transferring data in and out of the device; in general they want to change device state by loading to the 'edit' buffer. For this example, let's instruct the device to load its current state from preset number 5:

![](_page_48_Picture_130.jpeg)

As with all preset related messaging, see the [Preset Info](#page-29-1) message for further details of the data segment fields.

The resulting message string:

**0xA5, 0x01, A, 0x07, 0x74, 0x00, 0x01, 0x00, C (lo), C (hi), B (lo), B (hi), 0x04, 0x00, 0x01, 0x00**

Preset Load messages do not generate a response.